## *ZAŁĄCZNIK NR 3 DO SWZ*

*Załącznik nr 3 do umowy*

*Nazwa Wykonawcy* ……………………………………………….

## **FORMULARZ CENOWY**

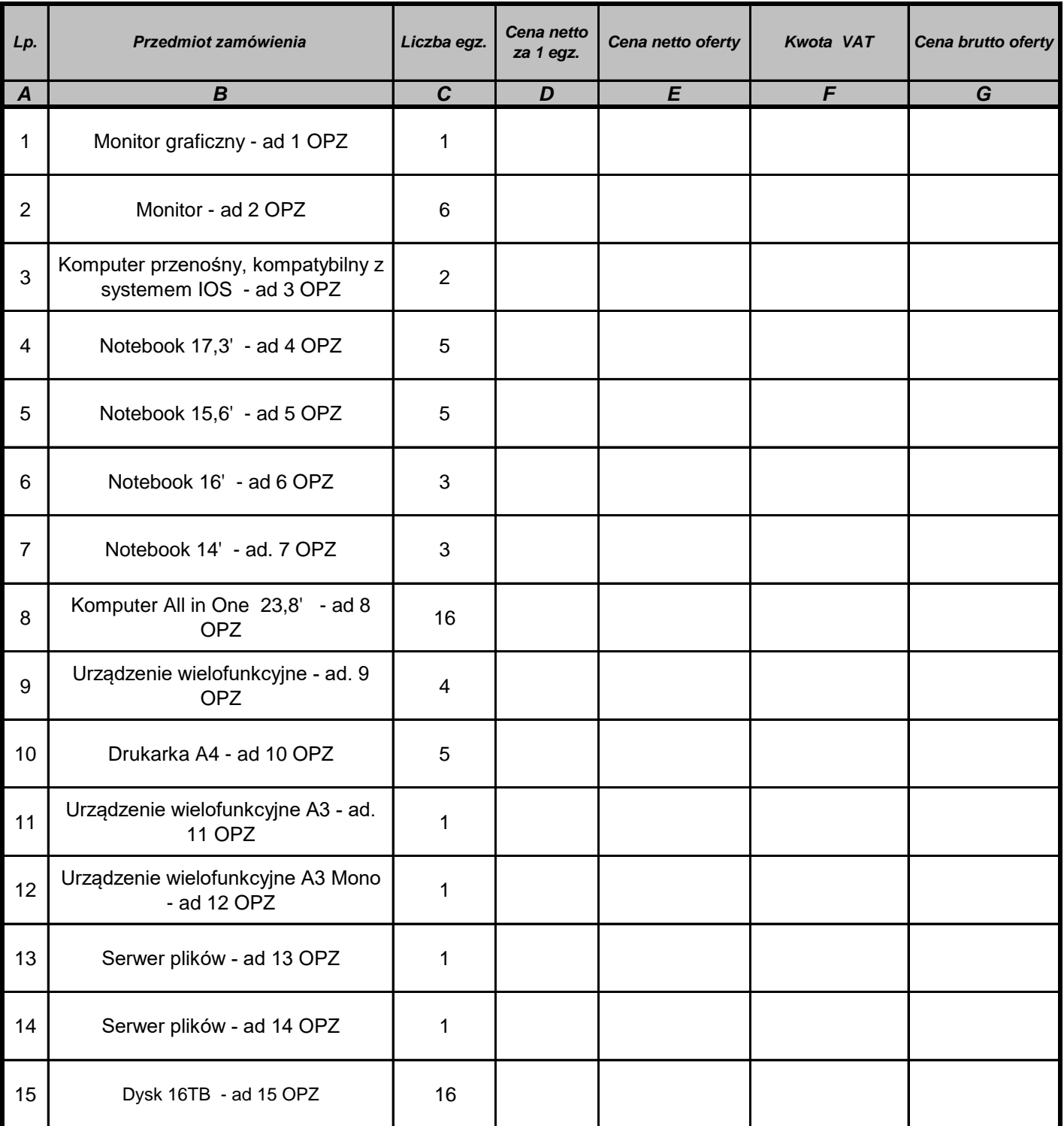

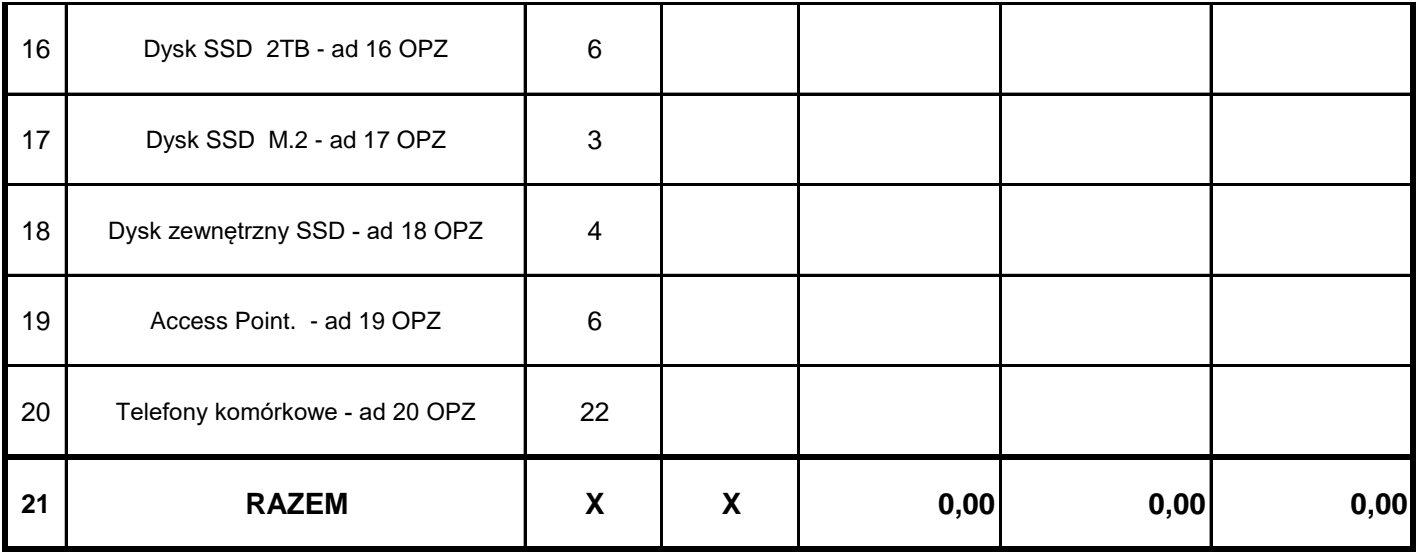

*formularz podpisali (imię i nazwisko)*

## **Sposób obliczenia ceny:**

Cena netto oferty = cena netto 1 egz. x liczba egz. Cena brutto oferty = cena netto oferty + VAT

## **UWAGA!**

**Wszystkie kwoty podane w załączniku muszą być podane w zł do dwóch miejsc po przecinku.**